# **<date> Date**

## **Description :**

Élément générique qui contient une mention de mois, de jour ou d'année sous n'importe quelle forme. On utilise l'élément Date <date> pour encoder toute date qui mérite de l'être, sauf les dates de production des unités documentaires décrites et autres dates pertinentes pour leur traitement qui sont, quant à elles, balisées dans l'élément Date de l'unité documentaire <unitdate>. Parmi les dates susceptibles d'être encodées, on peut citer la date de naissance d'une personne, la date d'entrée des documents ou la date d'un événement dans une chronologie. Ces dates peuvent être saisies sous forme de texte ou de nombres et peuvent être composées d'une seule date ou d'une tranche chronologique.

Pour faciliter la comparaison automatique des dates à des fins de recherche, on peut donner la forme numérique normalisée de la date (comme AAAAMMJJ) en utilisant l'attribut NORMAL : par exemple, 19480101/19980401 (AAAAMMJJ/AAAAMMJJ) ou 1948/1998 (AAAA/AAAA). On peut utiliser l'attribut TYPE pour apporter des précisions, par exemple "existence", "activité", "publication" ou "entrée". On peut utiliser l'attribut CERTAINTY pour indiquer le degré de précision de la datation, par exemple "approximative", "supposée" ou "postérieure". L'attribut CALENDAR, qui a "gregorian" (grégorien) comme valeur par défaut, précise le calendrier d'origine de la date. La valeur "ce" (ère chrétienne) est la valeur par défaut de l'attribut ERA (ère).

### **Peut contenir :**

#PCDATA, emph, extptr, lb, ptr

### **Peut être contenu dans :**

change, chronitem, creation, entry, event, extref, extrefloc, imprint, item, label, legalstatus, p, physdesc, physfacet, publicationstmt, ref, refloc, subtitle, title, titlepage, titleproper, unittitle

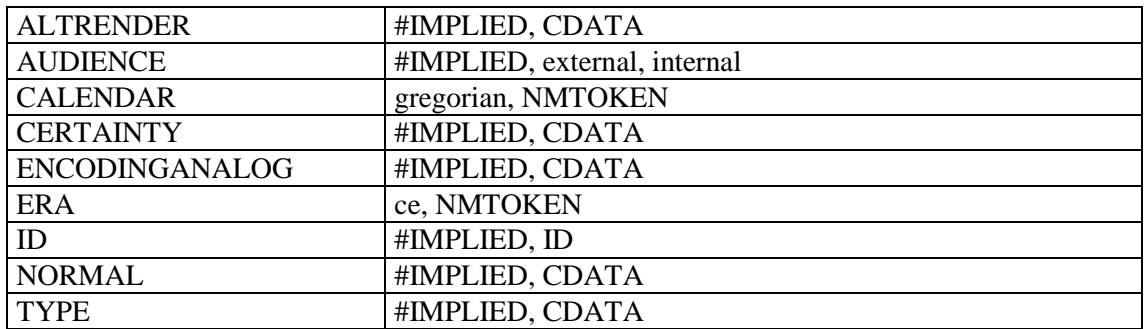

# **Attributs :**

#### **Exemples :**

```
1.
<did>
<unittitle>Archives de Louis, roi de Hollande (<date
type="existence">1778-1846</date>), d'Hortense (<date
type="existence">1783-1837</date>), et de leurs descendants (400 AP 25 à 
79)</unittitle>
\langle /did>
2.
<frontmatter>
<div>
```
#### <head>Préface</head>

<p>Les Archives nationales, déjà riches des fonds Beugnot, Bessières, Murat, Roederer et Persigny, entrés avec quelques autres au cours de la première moitié du vingtième siècle, se sont enrichies, depuis la seconde guerre mondiale, de quelque quatre-vingt-dix fonds d'archives privées intéressant directement l'histoire du Premier Empire ou du Second. Sans qu'il soit possible de les citer tous, on peut rappeler ici l'entrée, par voie de don, d'achat ou de dépôt, des archives Caulaincourt (<**date** type="entrée">1952</**date**>), Berryer (<**date**  type="entrée">1954</**date**>), Mollien, Ney, Berthier, Davout (<**date**  type="entrée">1955</**date**>), Daru (<**date** type="entrée">1957</**date**>), Fould (<**date** type="entrée">1958</**date**>), Mackau, Fortoul (<**date**  type="entrée">1959</**date**>), Odilon Barrot (<**date** type="entrée">1963</**date**>), Cambacérès (<**date** type="entrée">1964</**date**>).  $\langle$ /p>  $\langle$  div> </frontmatter> 3. <filedesc> <titlestmt> <titleproper>Administration générale et économie (1800-1940)</titleproper>  $\langle$ /titlestmt>  $<sub>publicationstmt</sub>$ </sub> <publisher>Dupont</publisher> <**date** type="publication">1999</**date**> </publicationstmt> </filedesc>